# Exemple de mise en ceuvre d'UML

Une application de contrôle des accès d'un bâtiment

Le bâtiment est divisé en quatre zones : deux ailes de recherche, une aile de travaux pratiques, une aile pour l'administration et un corps central qui abrite les salles de cours et les deux amphithéâtres. Le site accueille environ 500 personnes tous les jours, en majorité des étudiants, mais aussi des enseignants, des chercheurs, du personnel administratif et technique, ainsi que de nombreux visiteurs.

 $\overline{\phantom{0}}$ **-** Suite à la disparition d'objets divers, il a été décidé de restreindre les accès à certaines salles, au moyen de portes à fermeture automatique. L'ouverture de chacune de ces portes est commandée par un lecteur de badges placé à proximité. Les badges qui permettent l'ouverture des portes ne sont délivrés qu'aux personnes qui doivent accéder aux locaux protégés dans l'exercice de leurs activités.

Les droits d'accès sont alloués entre les groupes de personnes et les groupes de portes, de sorte qu'une personne ou une porte doit toujours être au moins dans un groupe (le sien). Un groupe de portes peut contenir des portes dispersées dans tout le bâtiment. Une porte donnée ne peut appartenir qu'à un seul groupe de portes.

 Un superviseur est responsable pour la Un superviseur est responsable pour la configuration initiale et pour la mise à jour des différentes informations de définition des groupes de personnes et de portes. Un gardien dispose d'un écran de contrôle et est informé des tentatives de passages infructueuses. Les alarmes sont transmises en temps légèrement différé : la mise à jour de l'information sur l'écran de contrôle est effectuée toutes les minutes.

#### Description des cas d'utilisation

**Détermination des limites du système Recherche des acteurs** 

- Superviseur
- Gardien
- Porteur

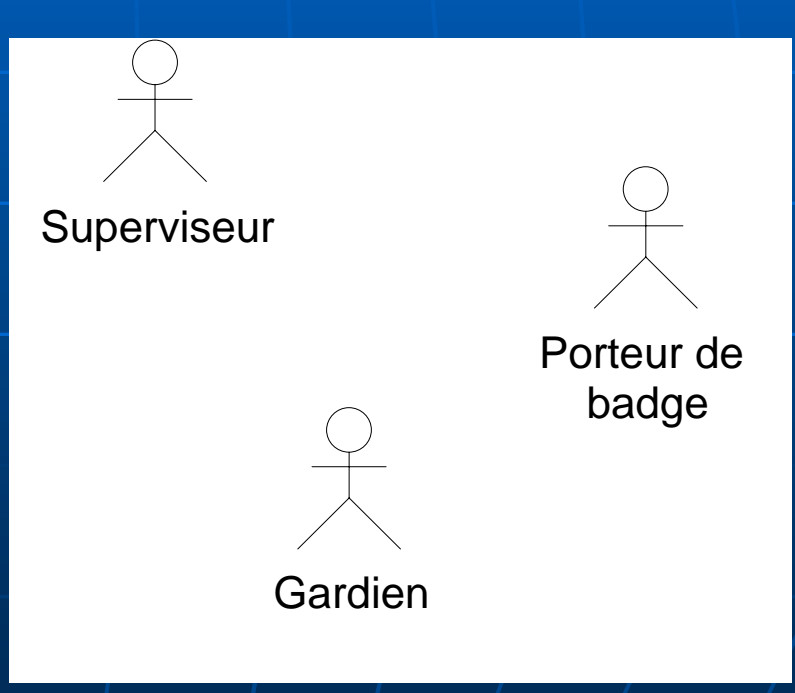

#### Description des cas d'utilisation

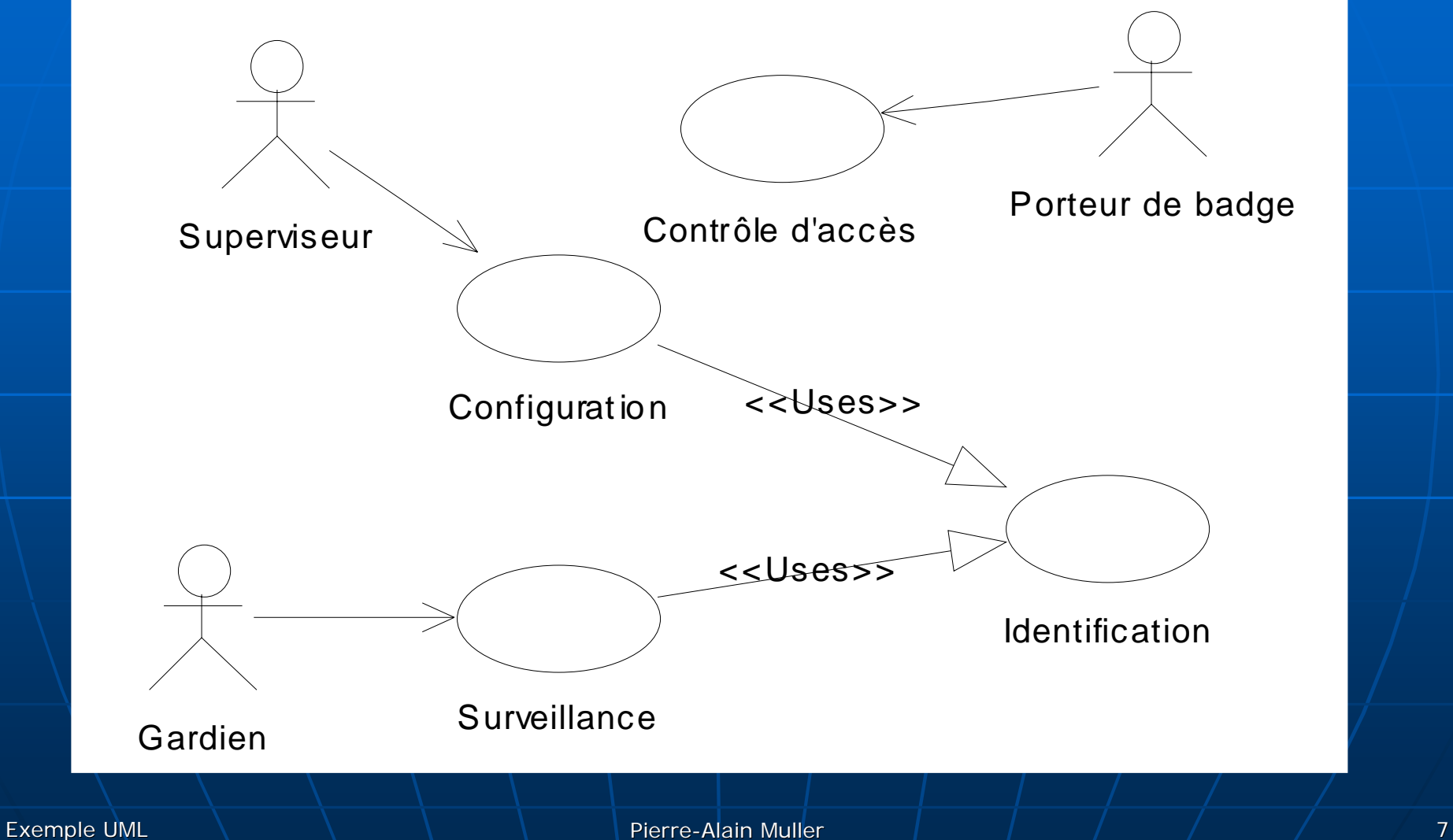

#### Etude de la configuration Etude de la configuration

**Un cas d'utilisation est une abstraction** d'une partie du comportement du système.

**Décomposition en scénarios** 

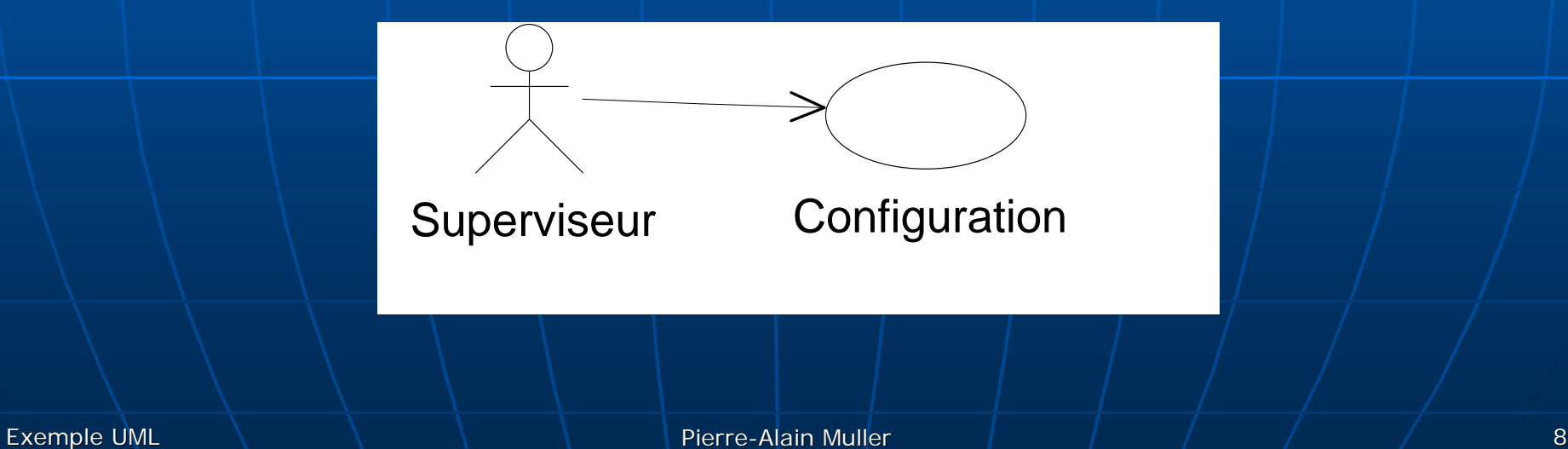

#### **Identification**

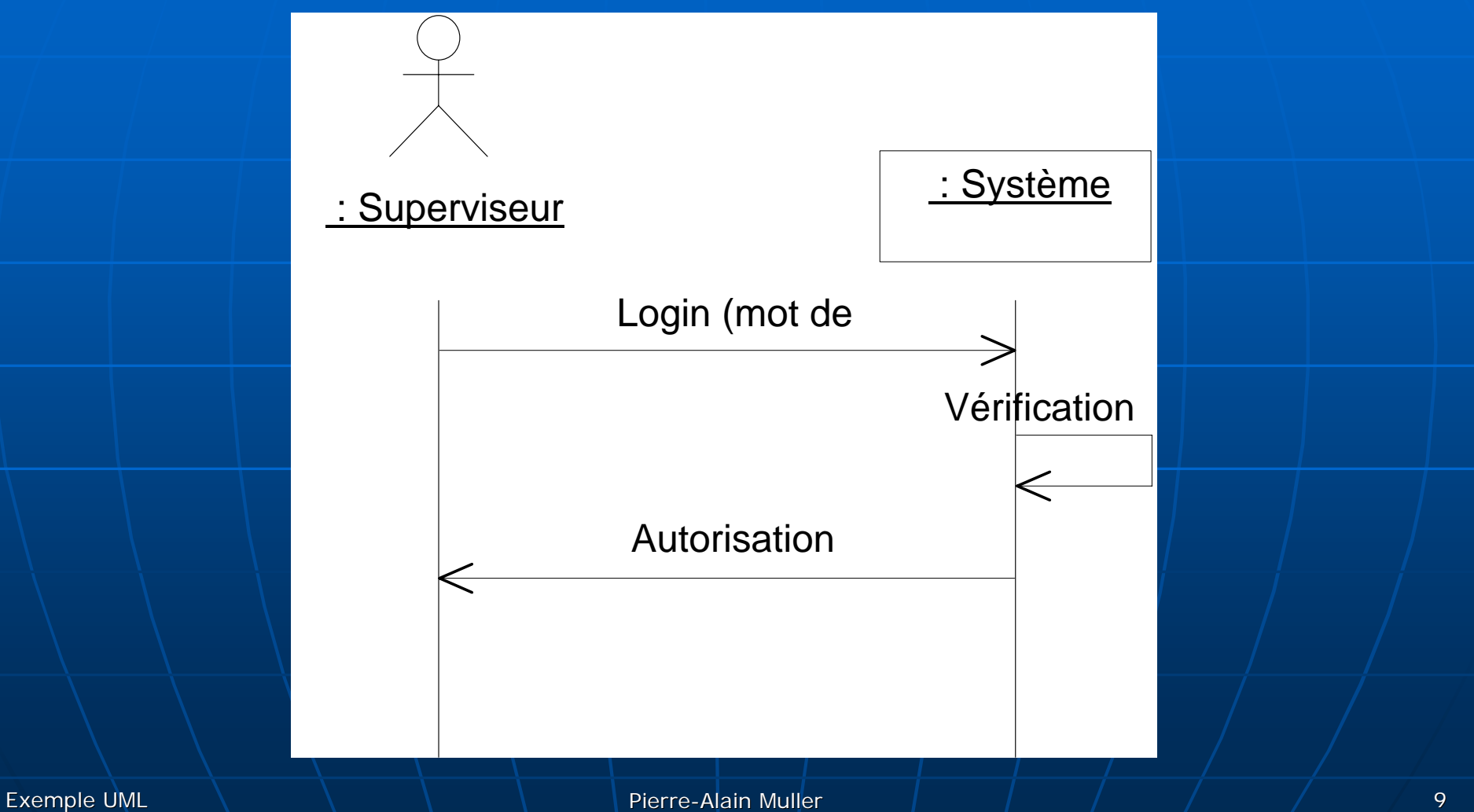

#### Modification des portes

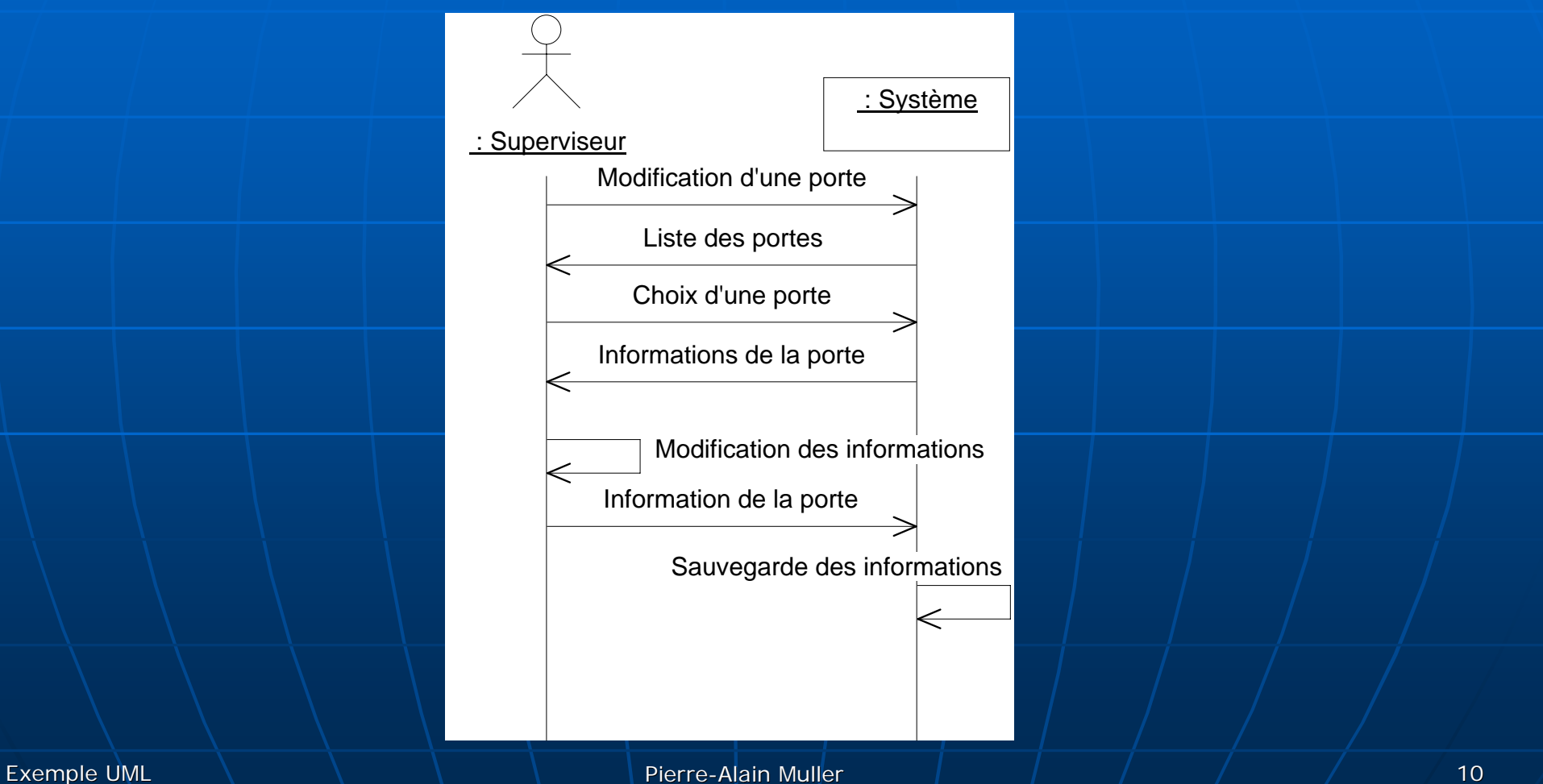

#### Modification des personnes

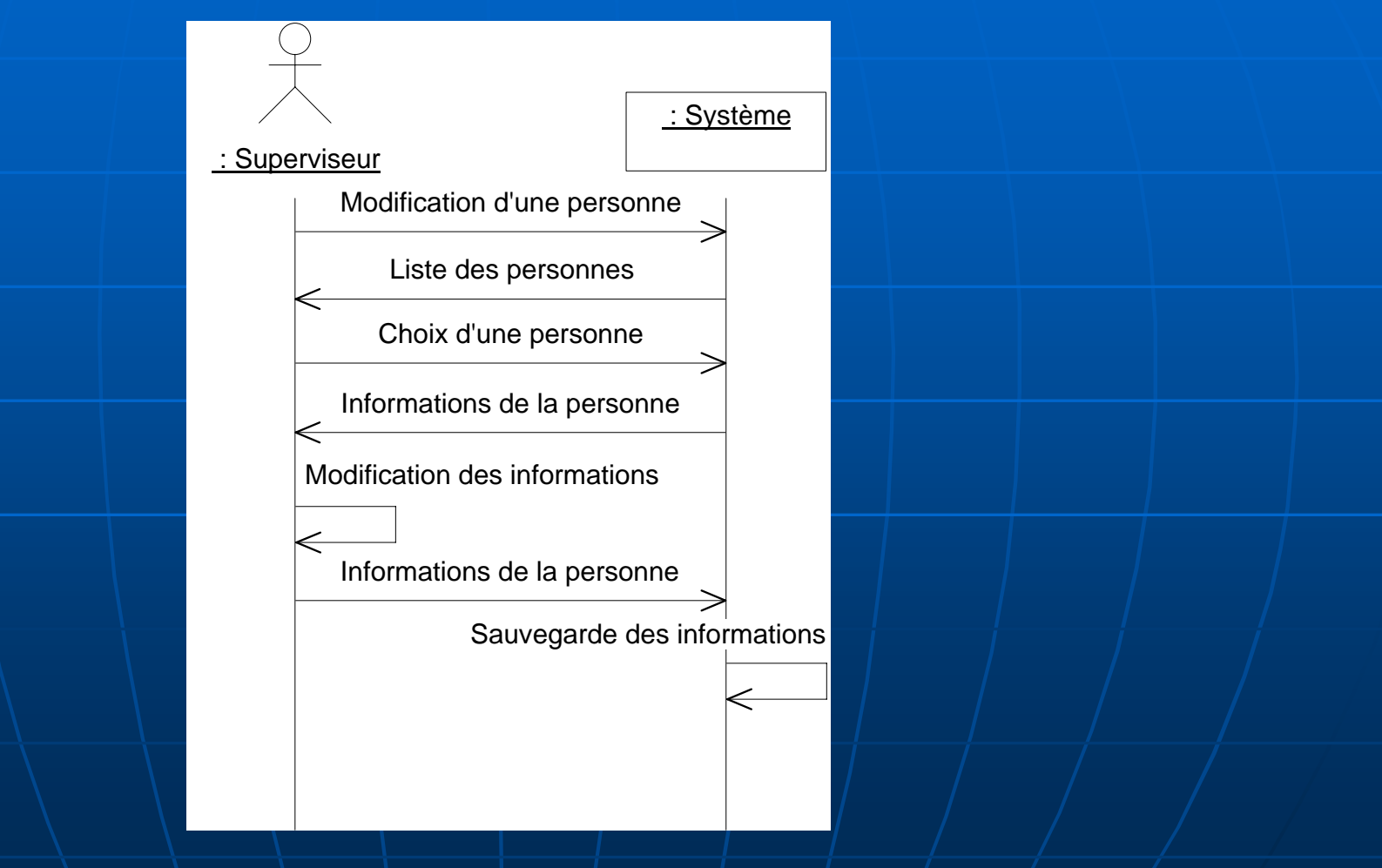

#### Cas d'utilisation et scénarios principaux

#### þ.  $\blacksquare$  Configuration

- Identification
- Modification des portes
- Modification des personnes
- Modification des groupes de personnes
- Modification des groupes de portes
- Recherche d'une personne en fonction d'unbadge
- Recherche des portes franchissables par une personne donnée

#### Cas d'utilisation et scénarios principaux

#### $\blacksquare$  Configuration

- Recherche des groupes qui contiennent une personne donnée
- Recherche des personnes qui appartiennent à un groupe donné
- Modification des accès d'un groupe de personnes à un groupe de portes
- Modification d'une semaine type
- Affichage des droits d'accès d'une personne pour une porte donnée

#### Cas d'utilisation et scénarios principaux

#### **Surveillance**

- Identification
- Rapport des événements
- Purge des événements
- Détection des alarmes
- Ouverture manuelle des portes
- Incendie
- **E** Contrôle d'accès
	- Autorisation de passage

#### Réalisation des cas d'utilisation par des collaborations

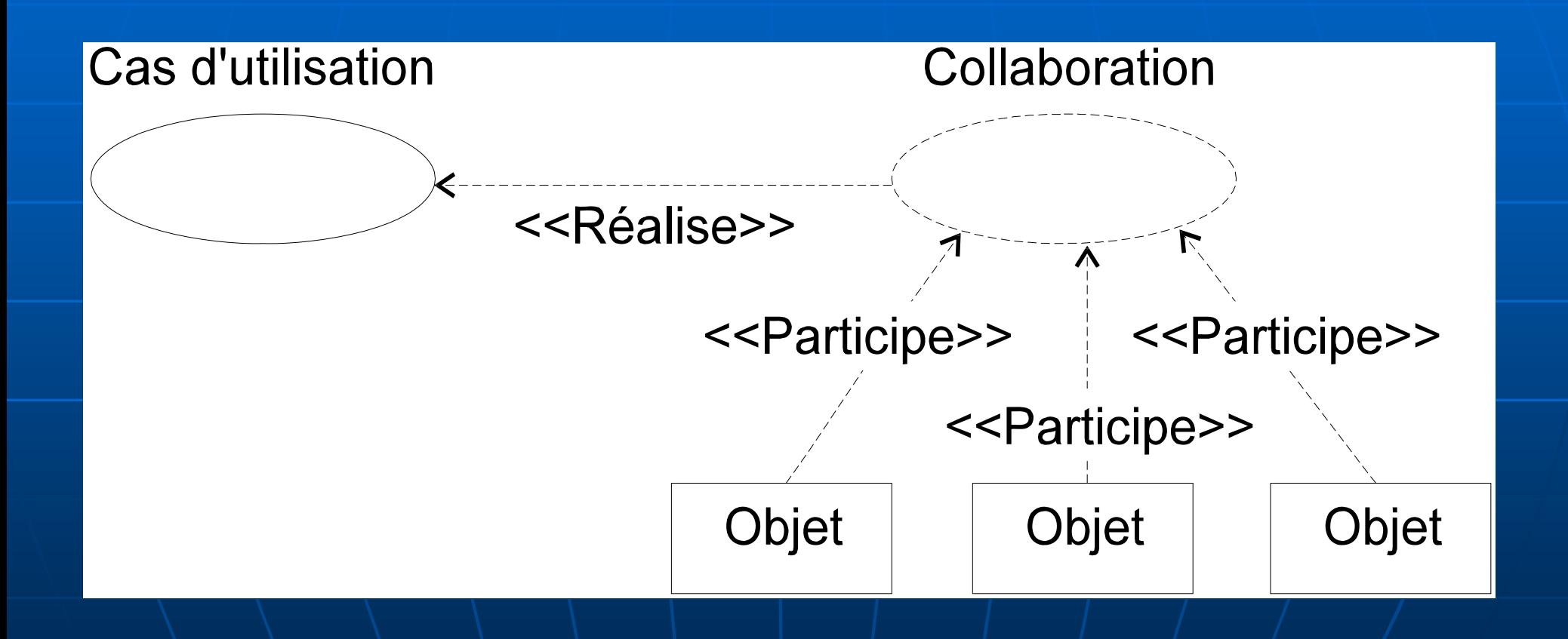

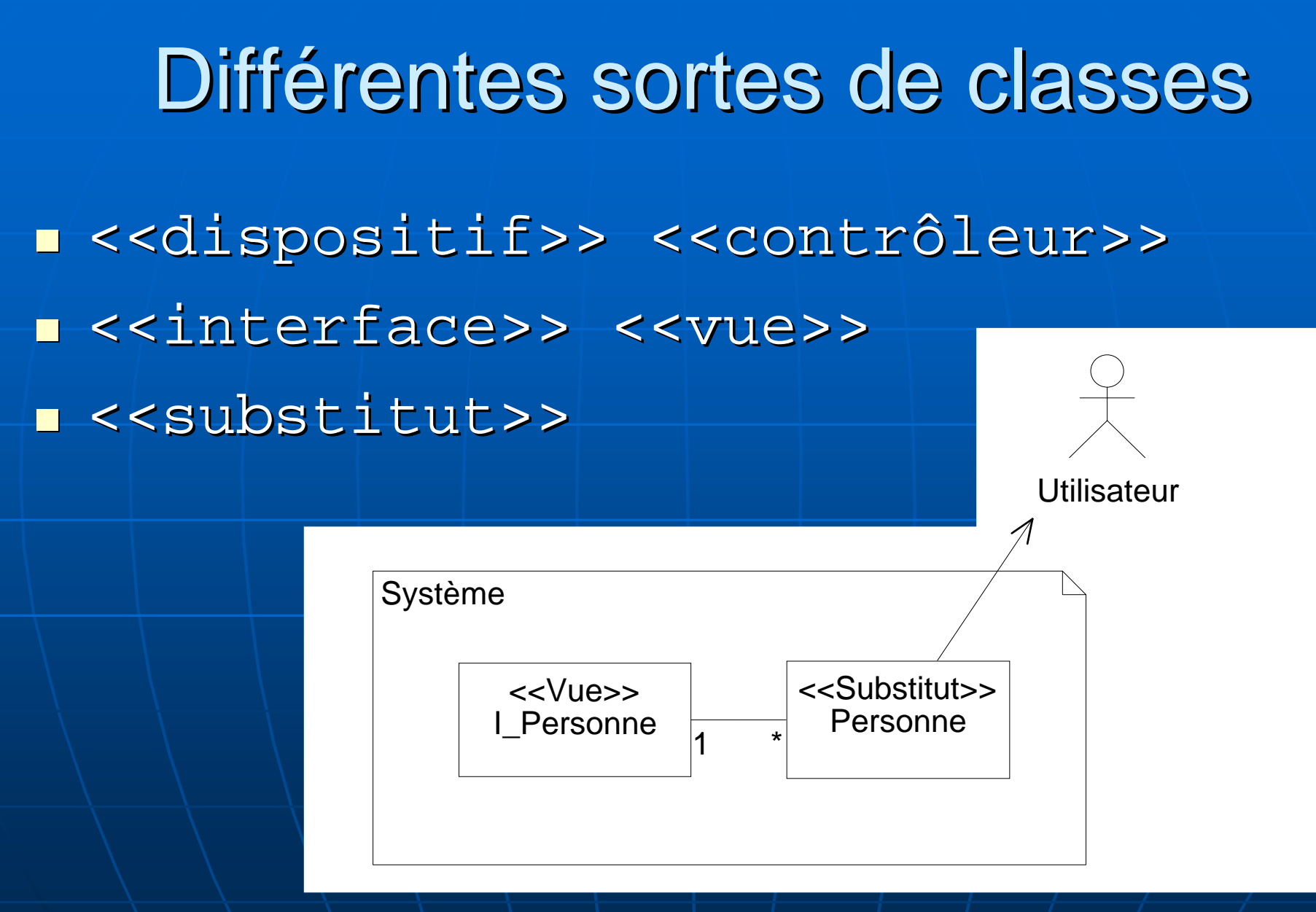

#### Place de l'utilisateur

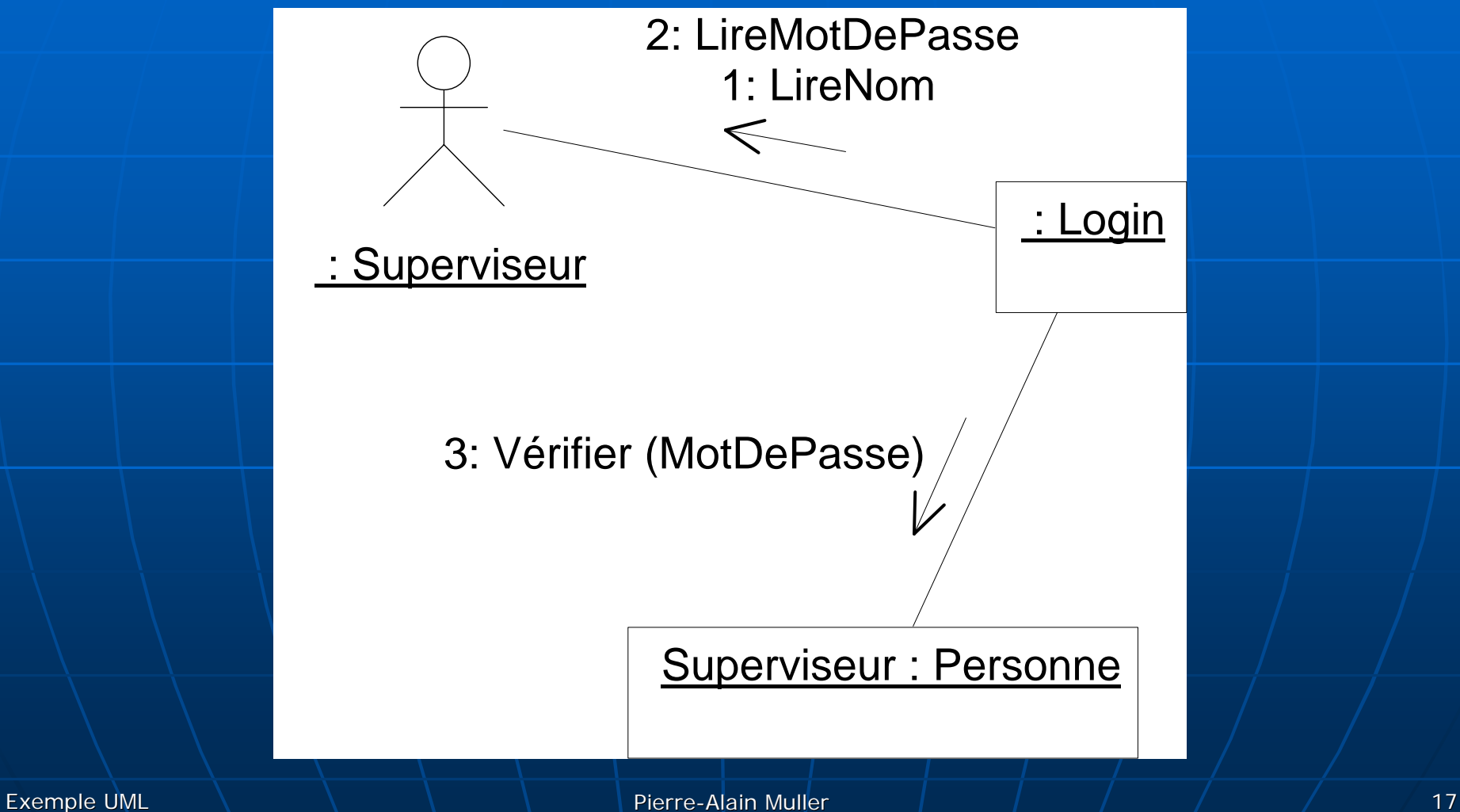

#### Matérialisation des classes d'IHM

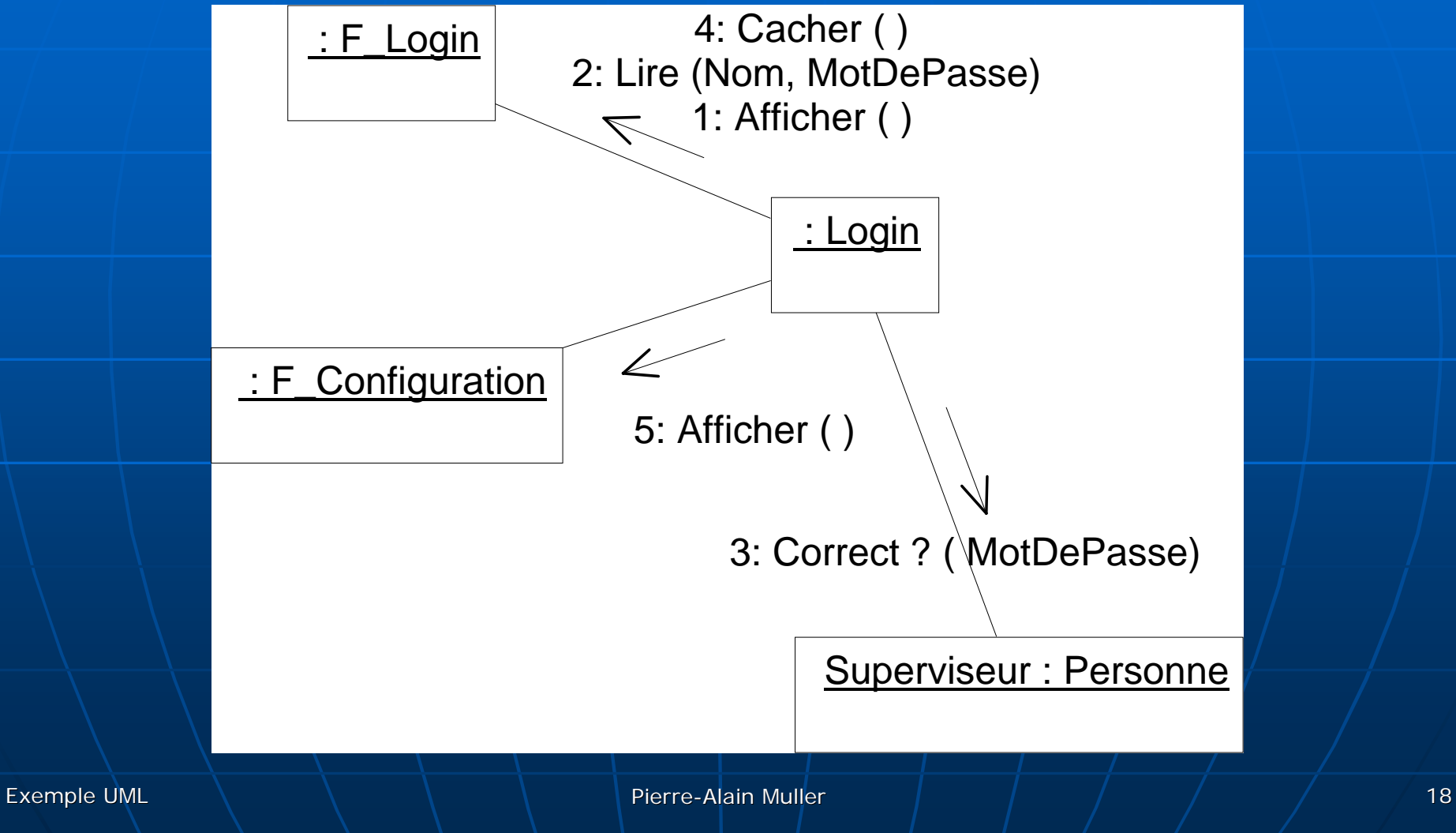

#### Diagramme de classes préliminaire

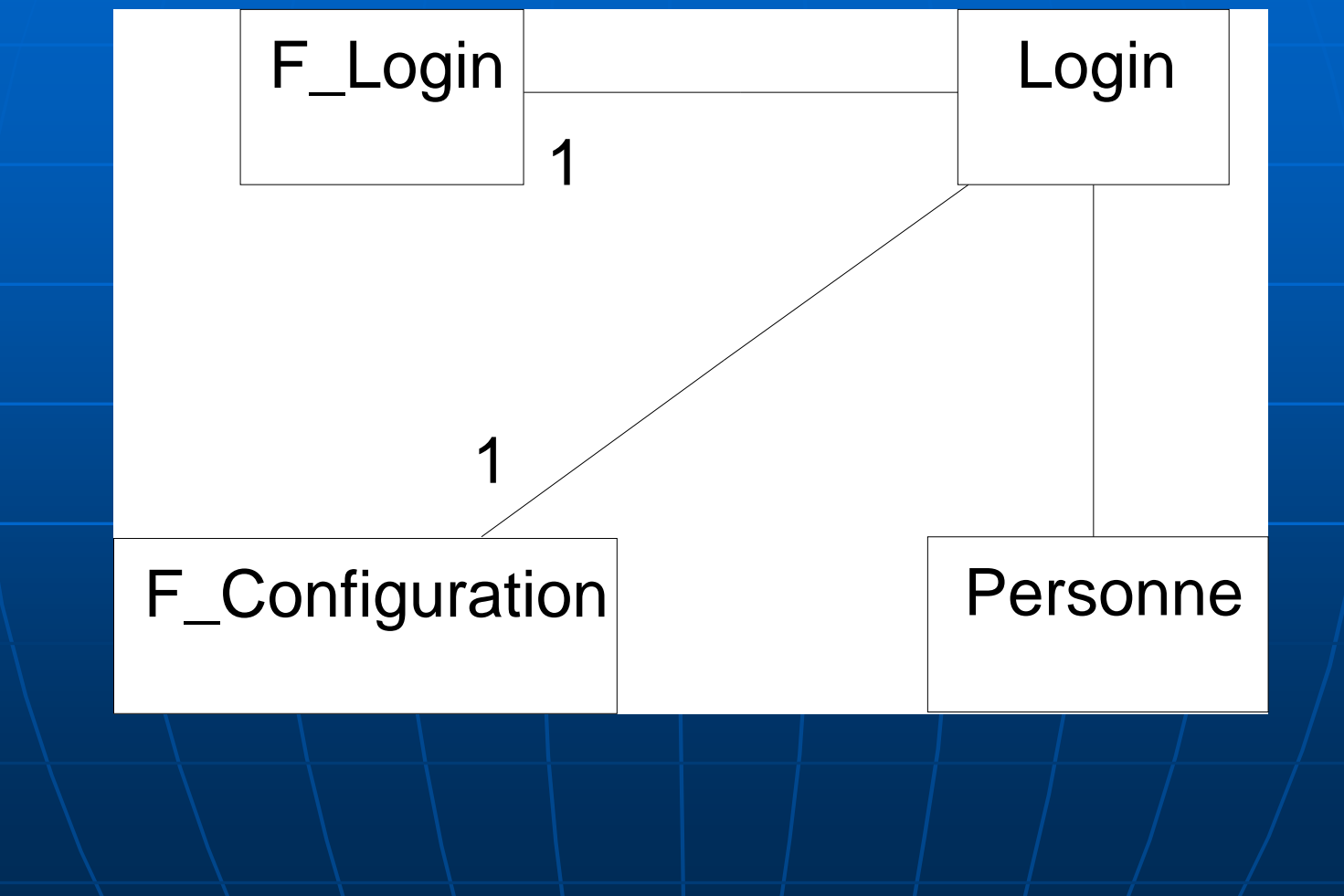

#### Comportement des objets login

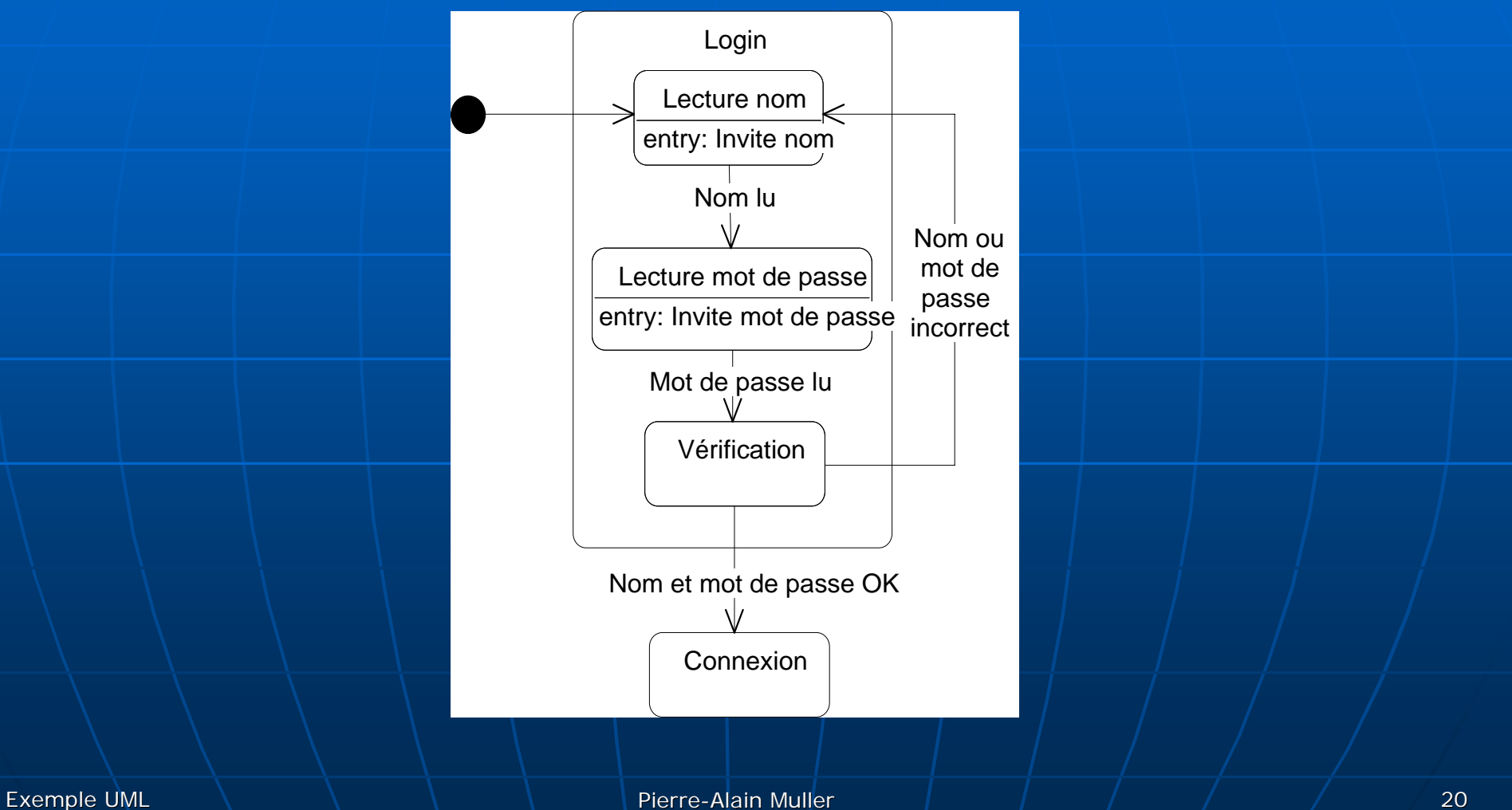

#### Hiérarchie des classes d'IHM

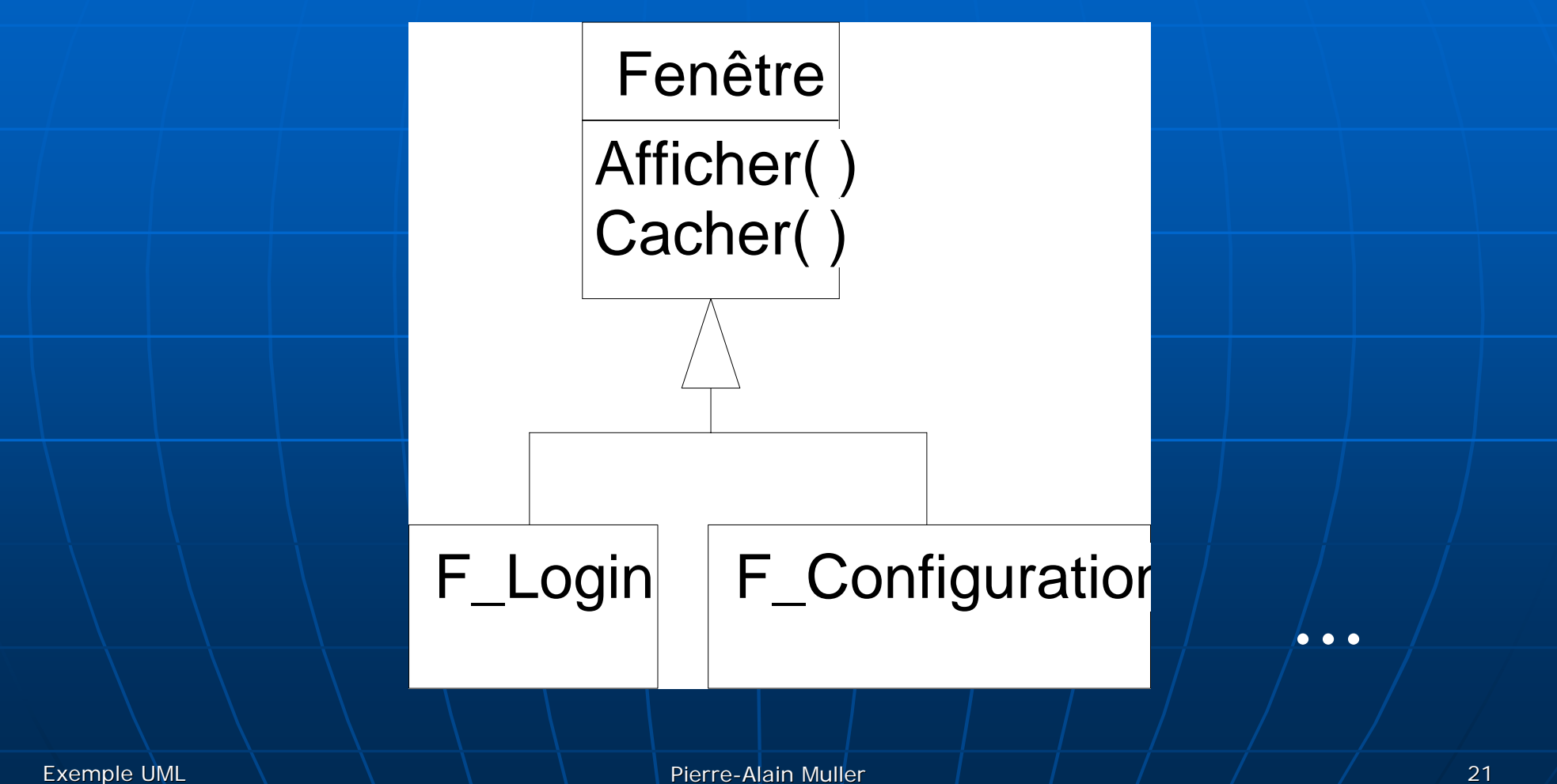

#### Modification d'une seule porte

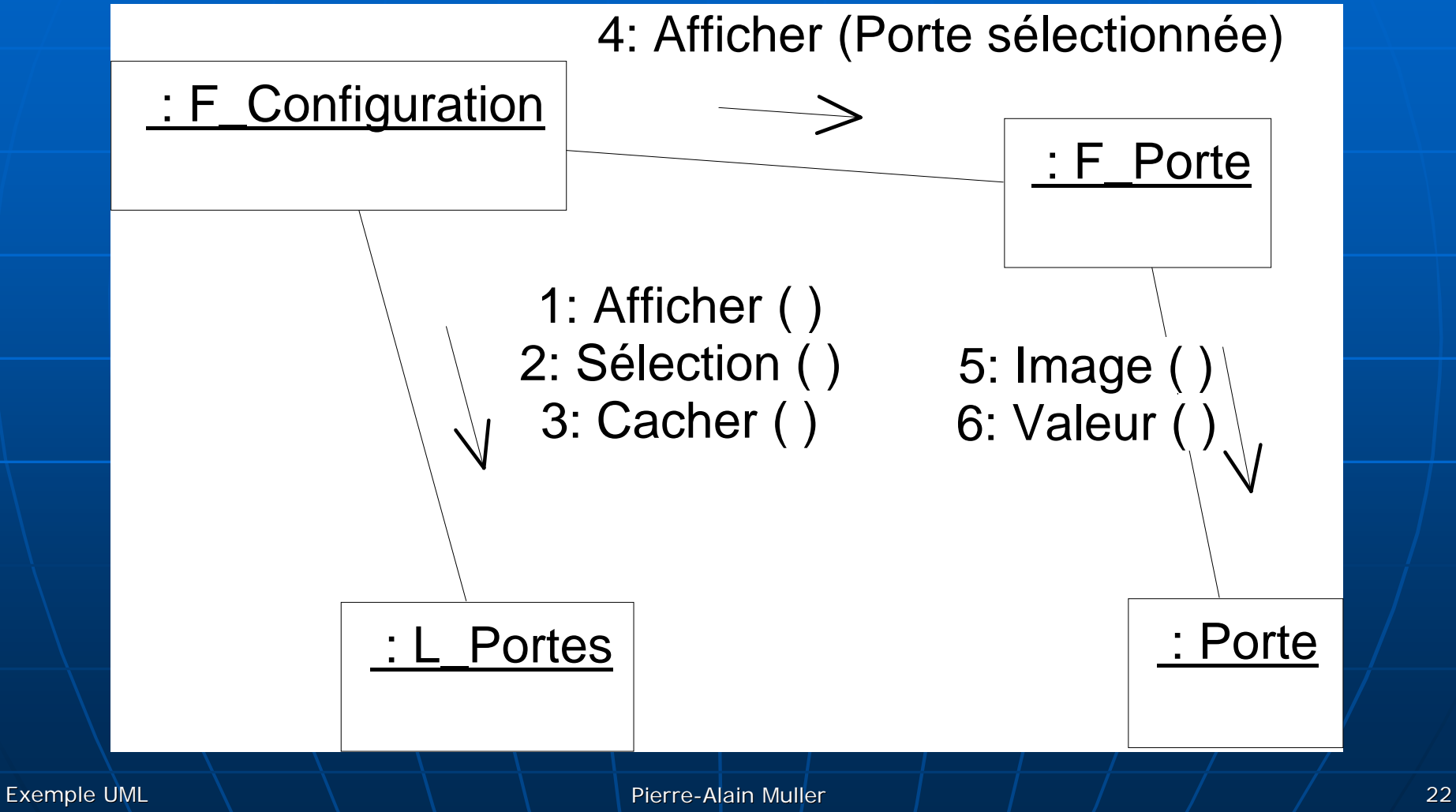

## Modification d'un groupe de portes

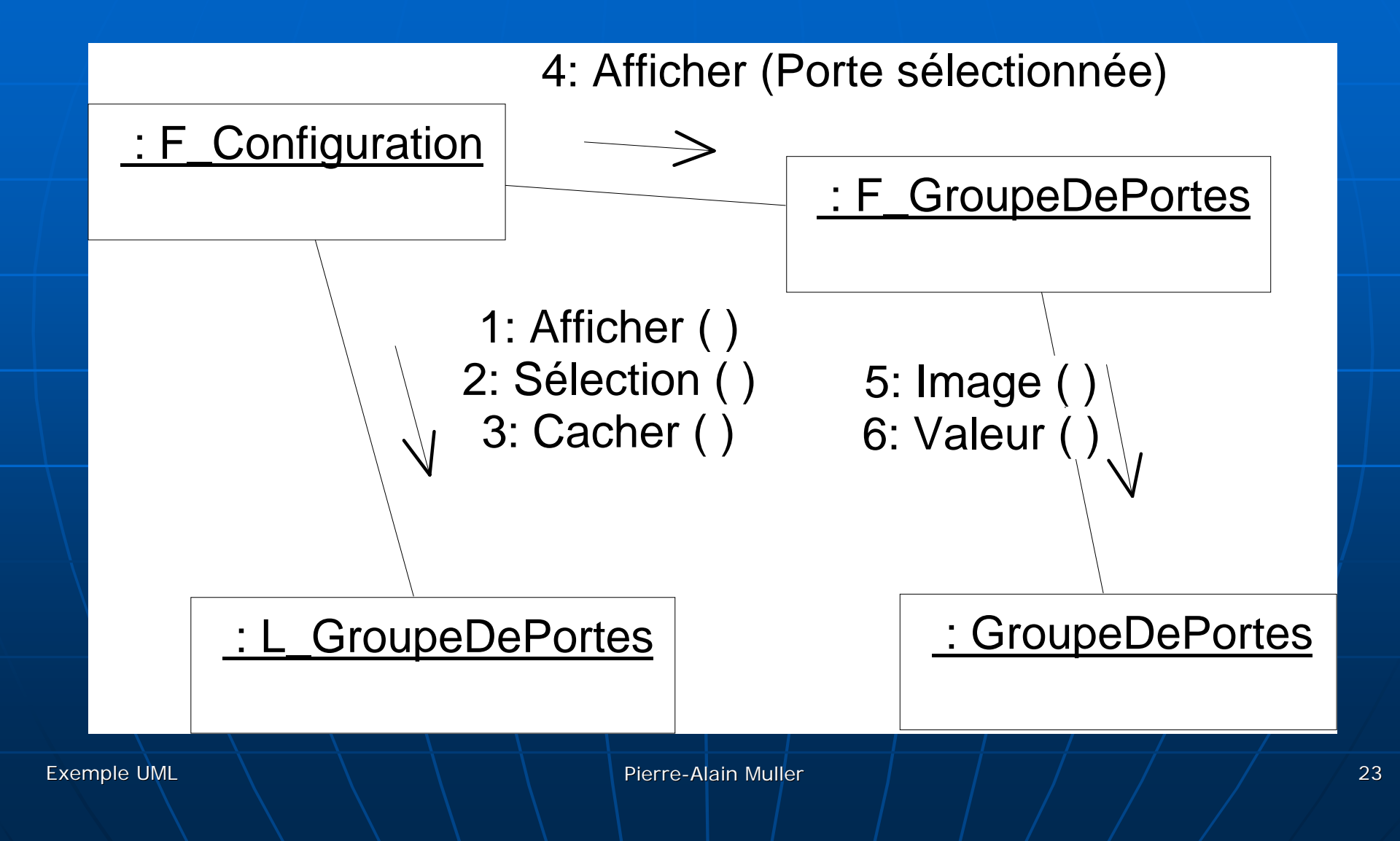

#### Modification des accès

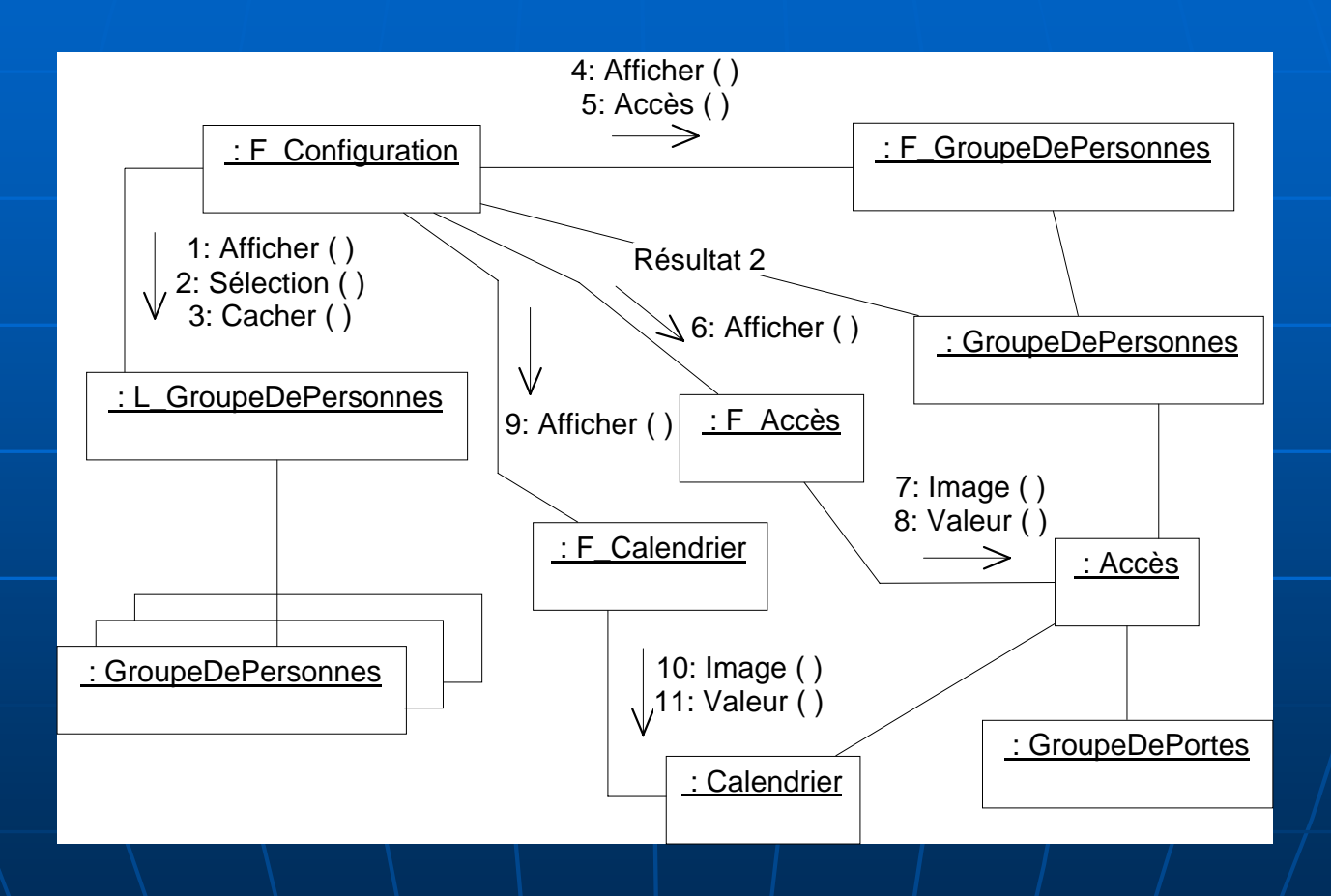

## Ouverture des portes en cas d'incendie

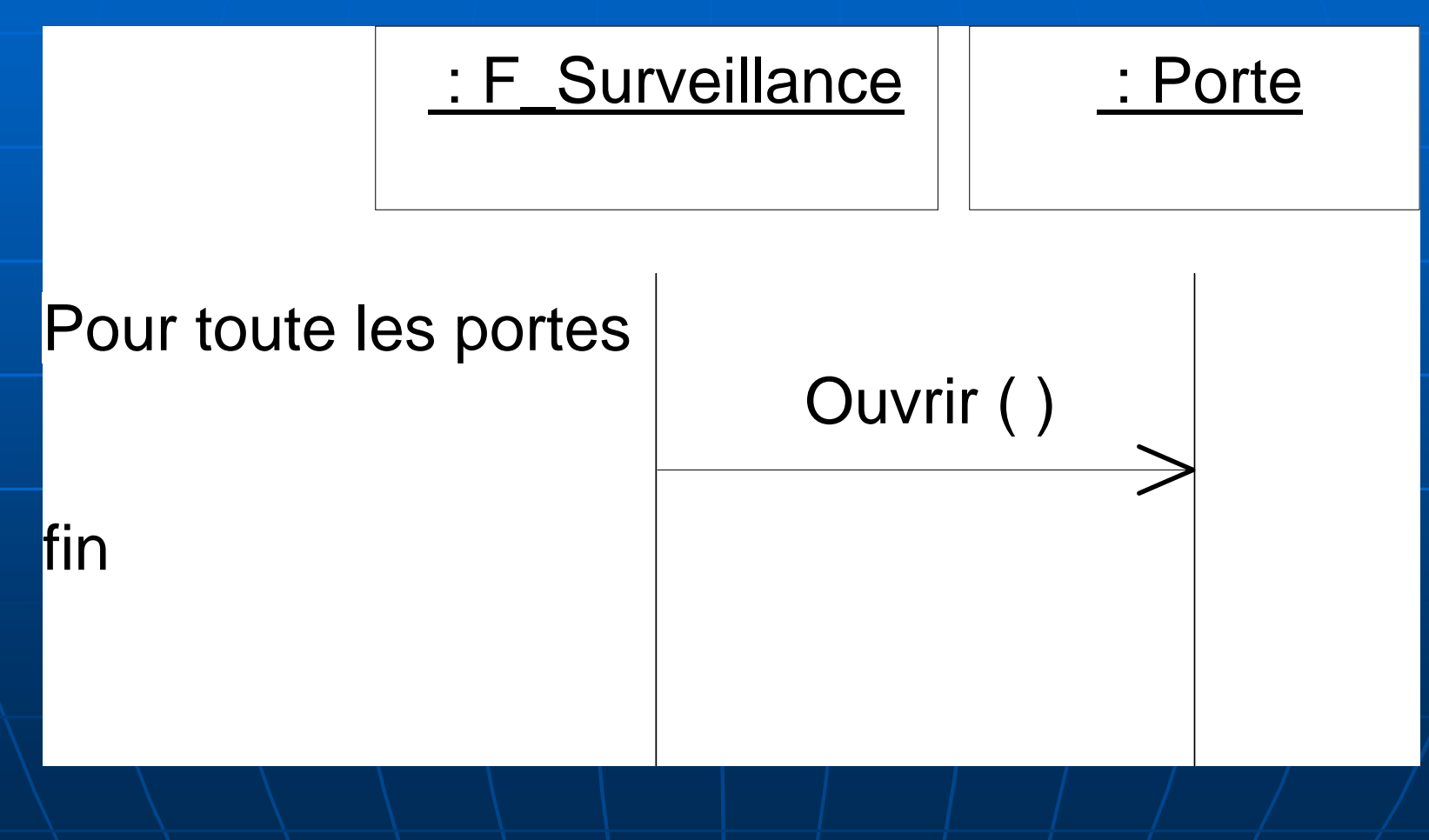

#### Diagramme des classes

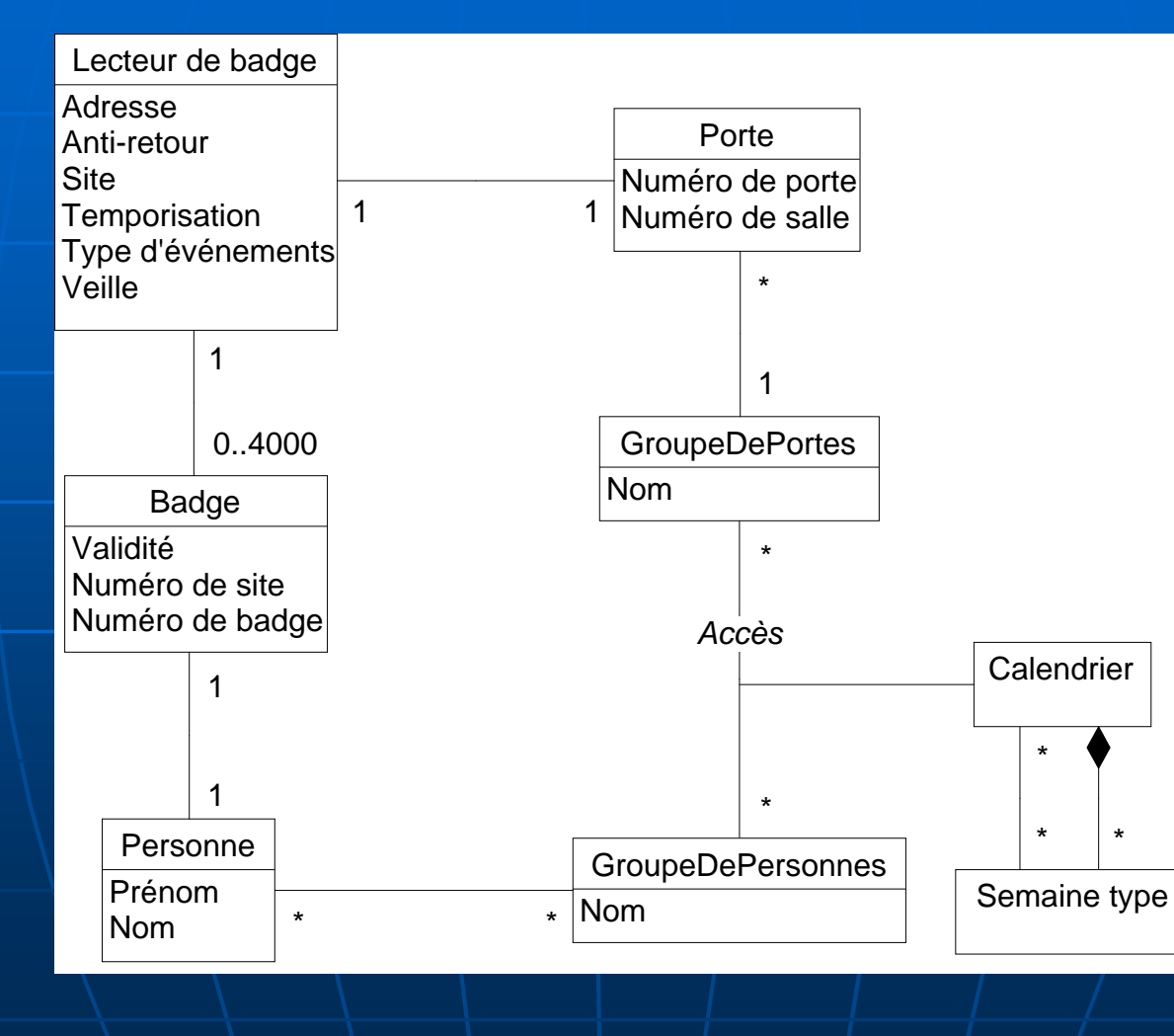

#### Analyse de l'existant

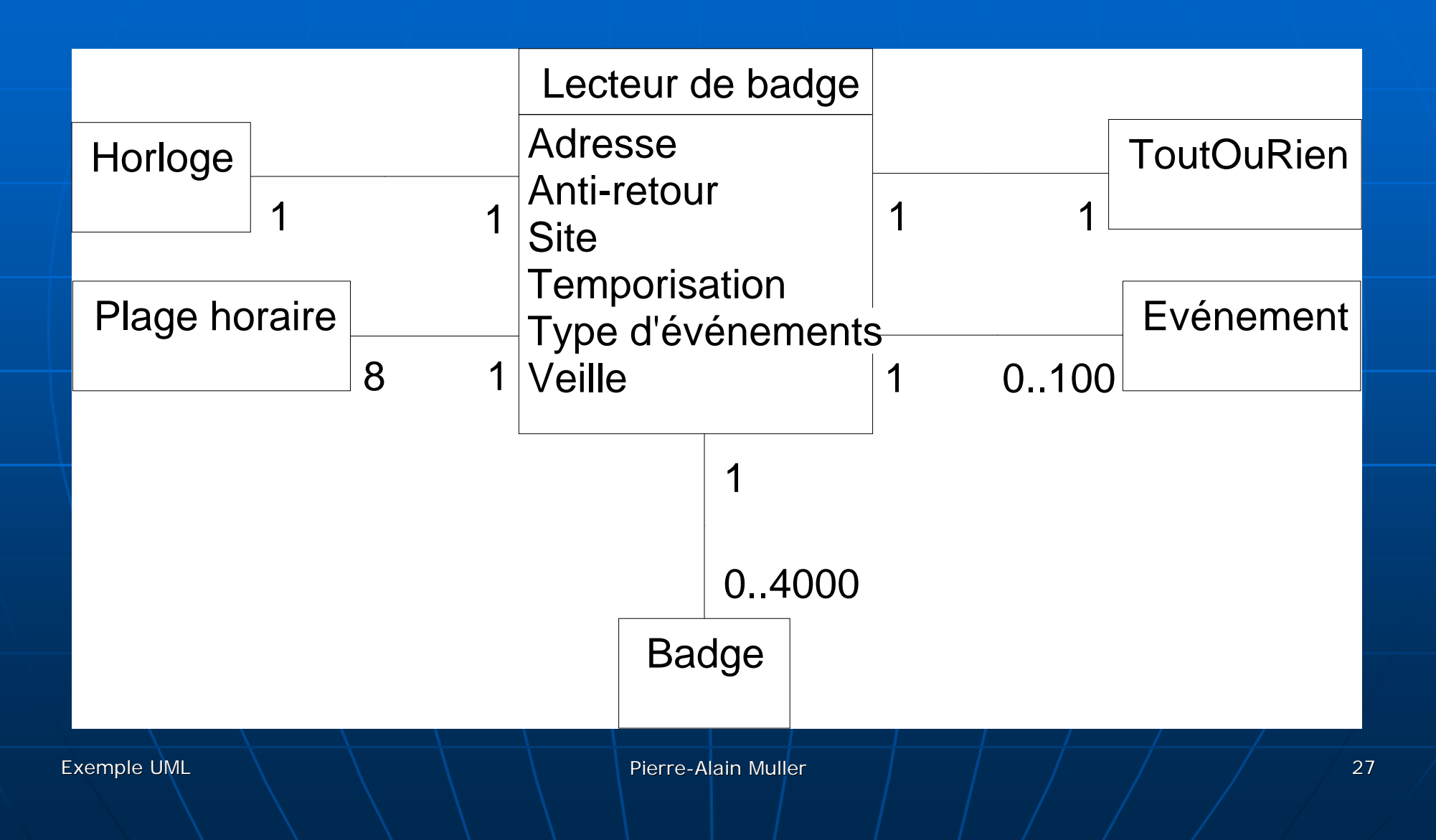

#### **Plages horaires**

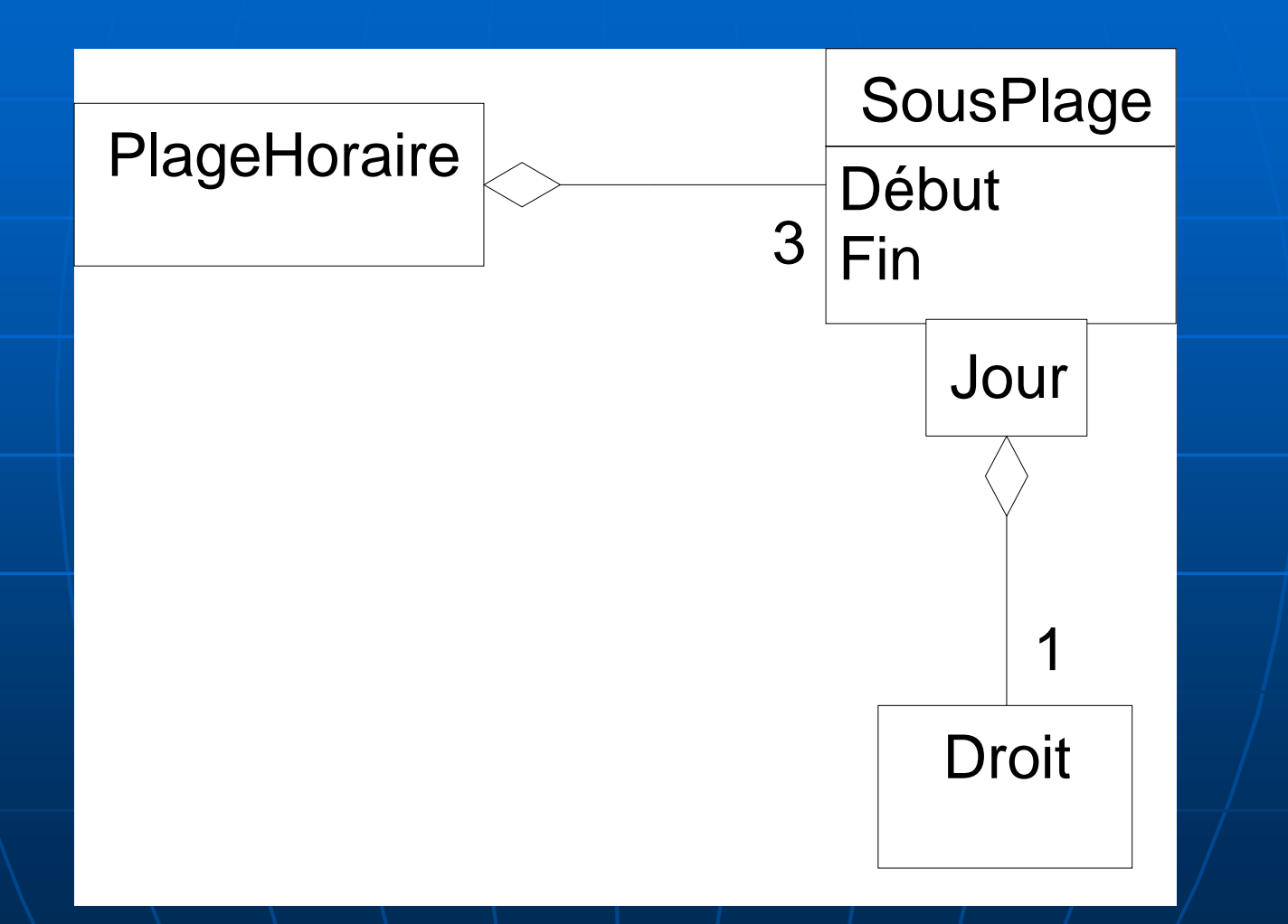

#### Hiérarchie des événements

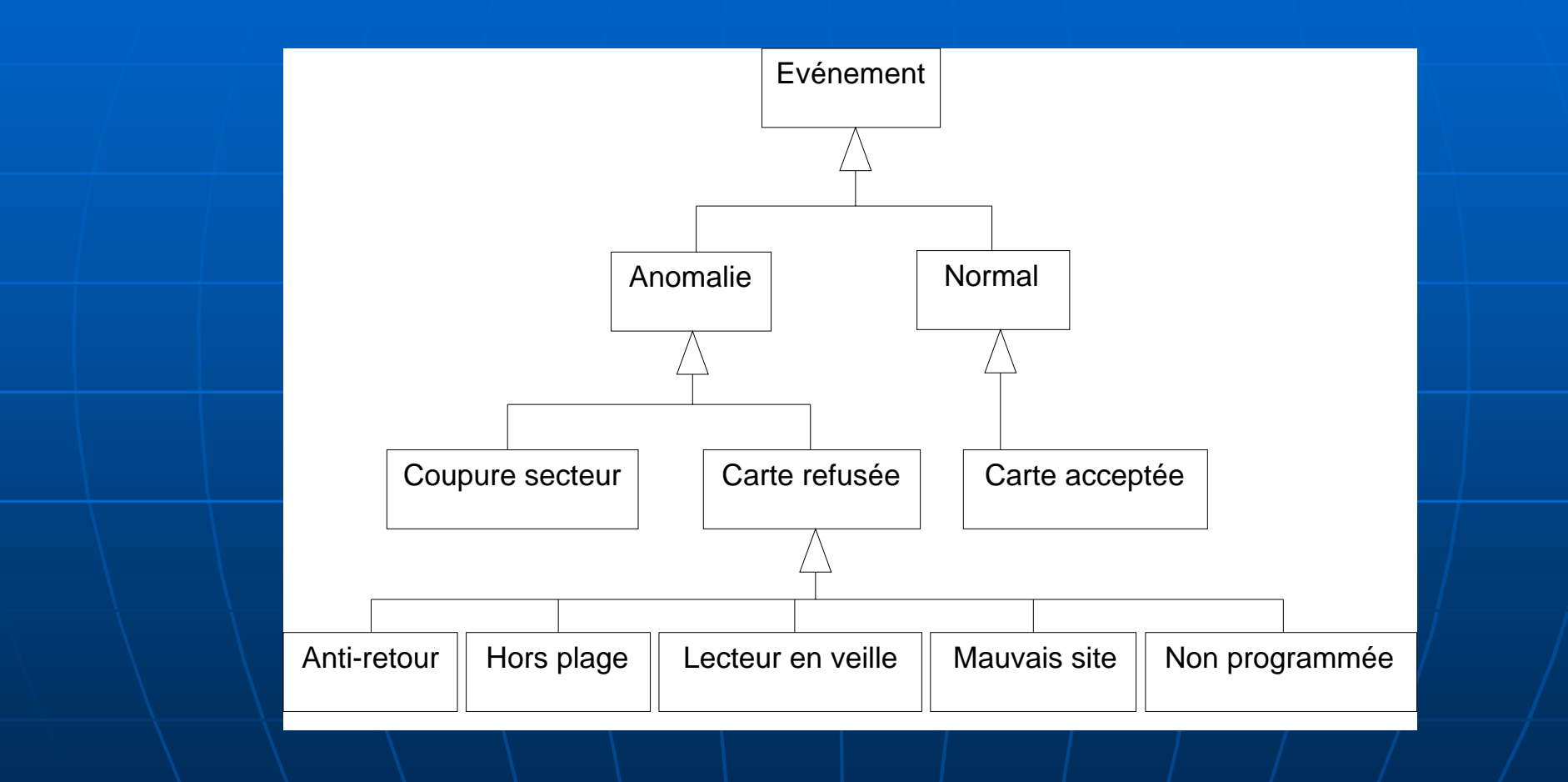

#### Types de messages

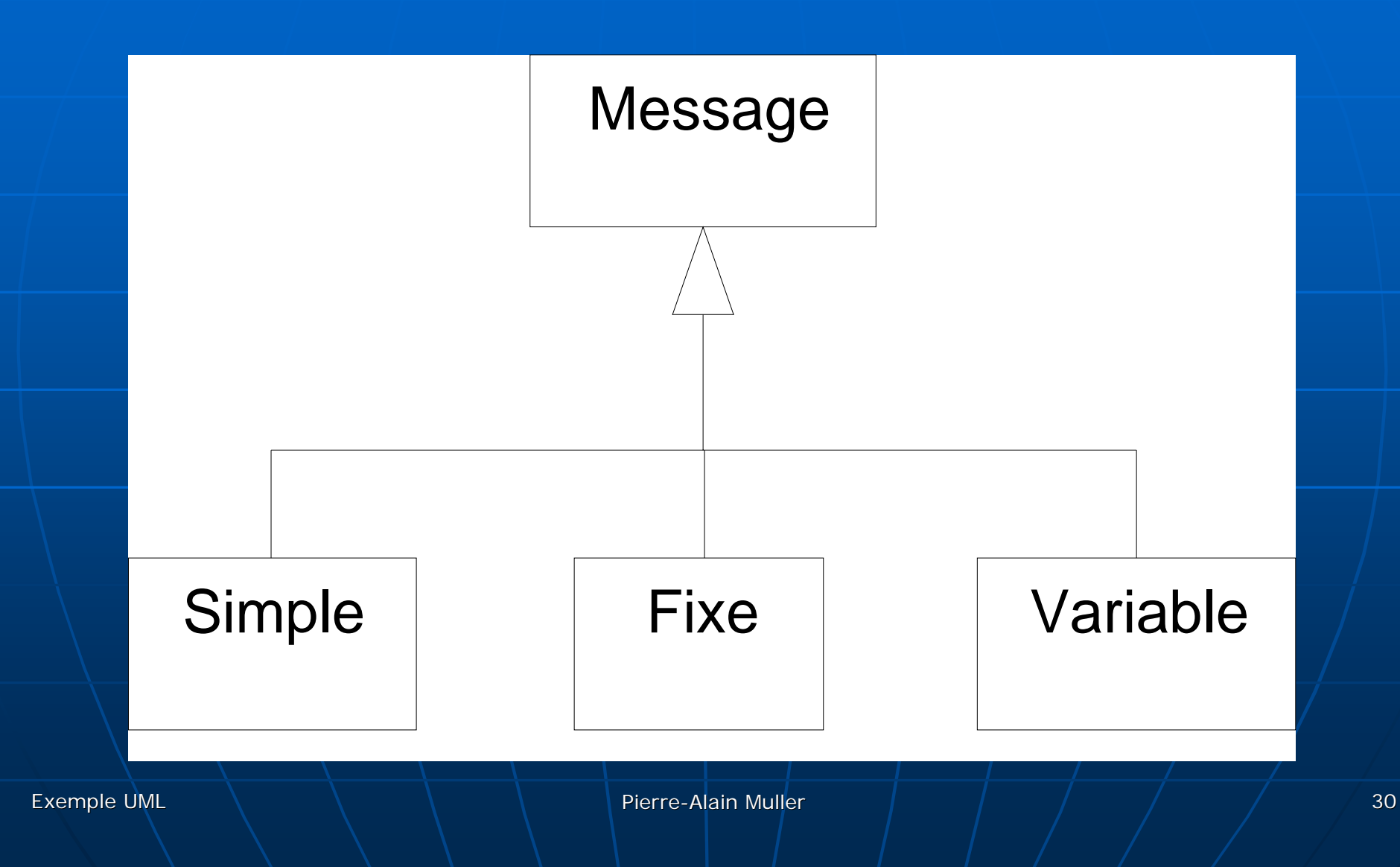

#### Les messages simples

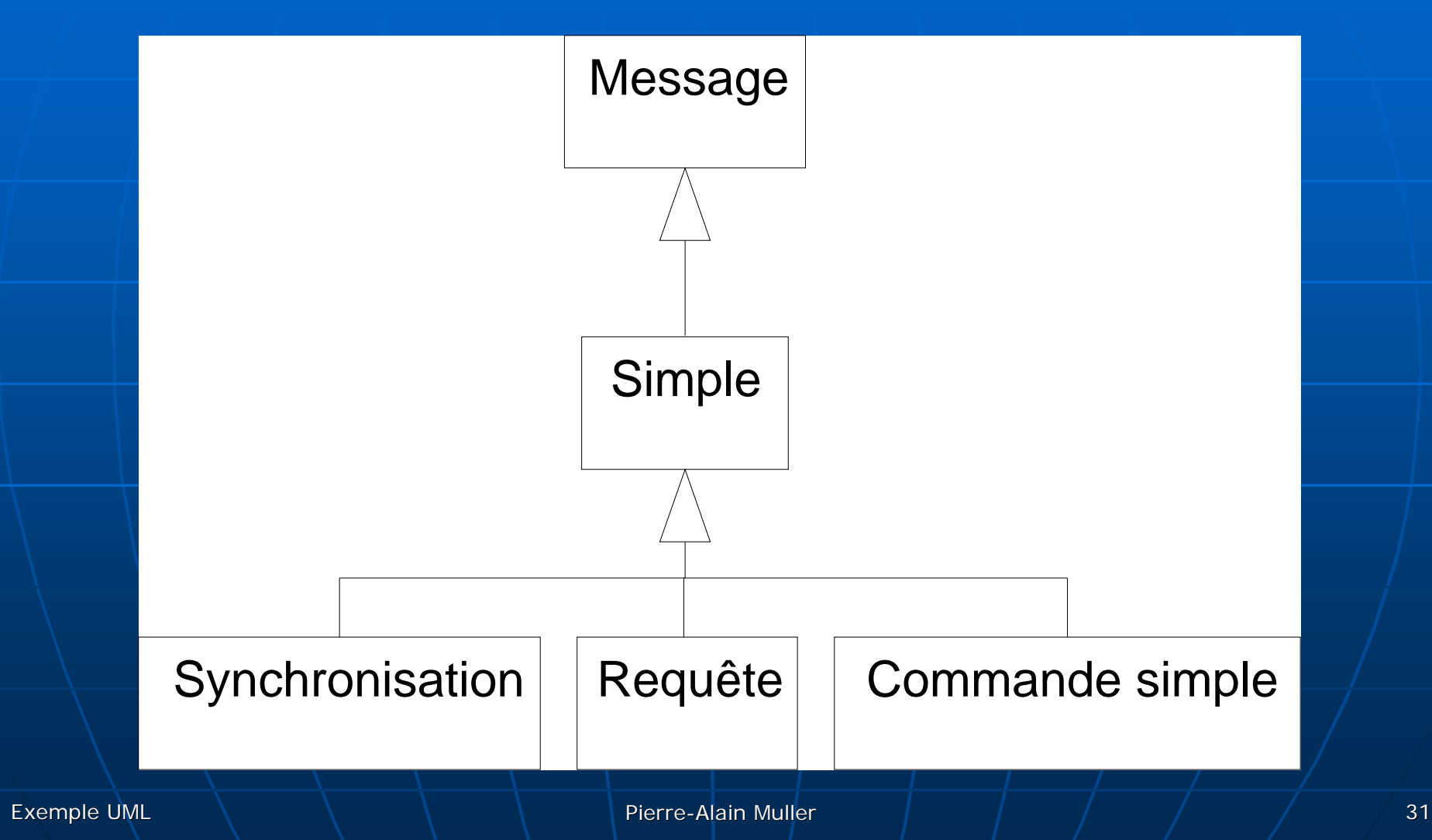

#### Les requêtes

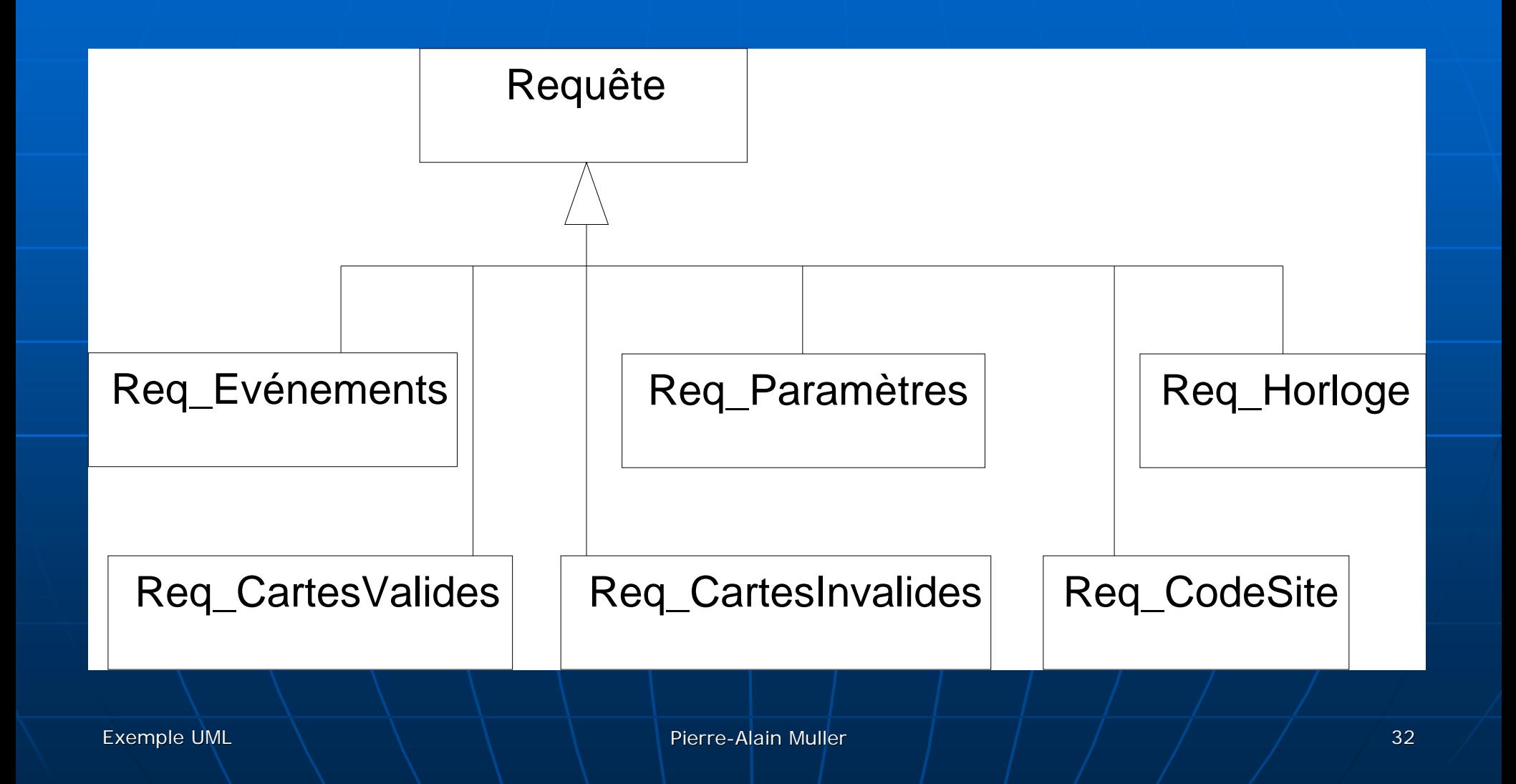

#### Architecture logicielle

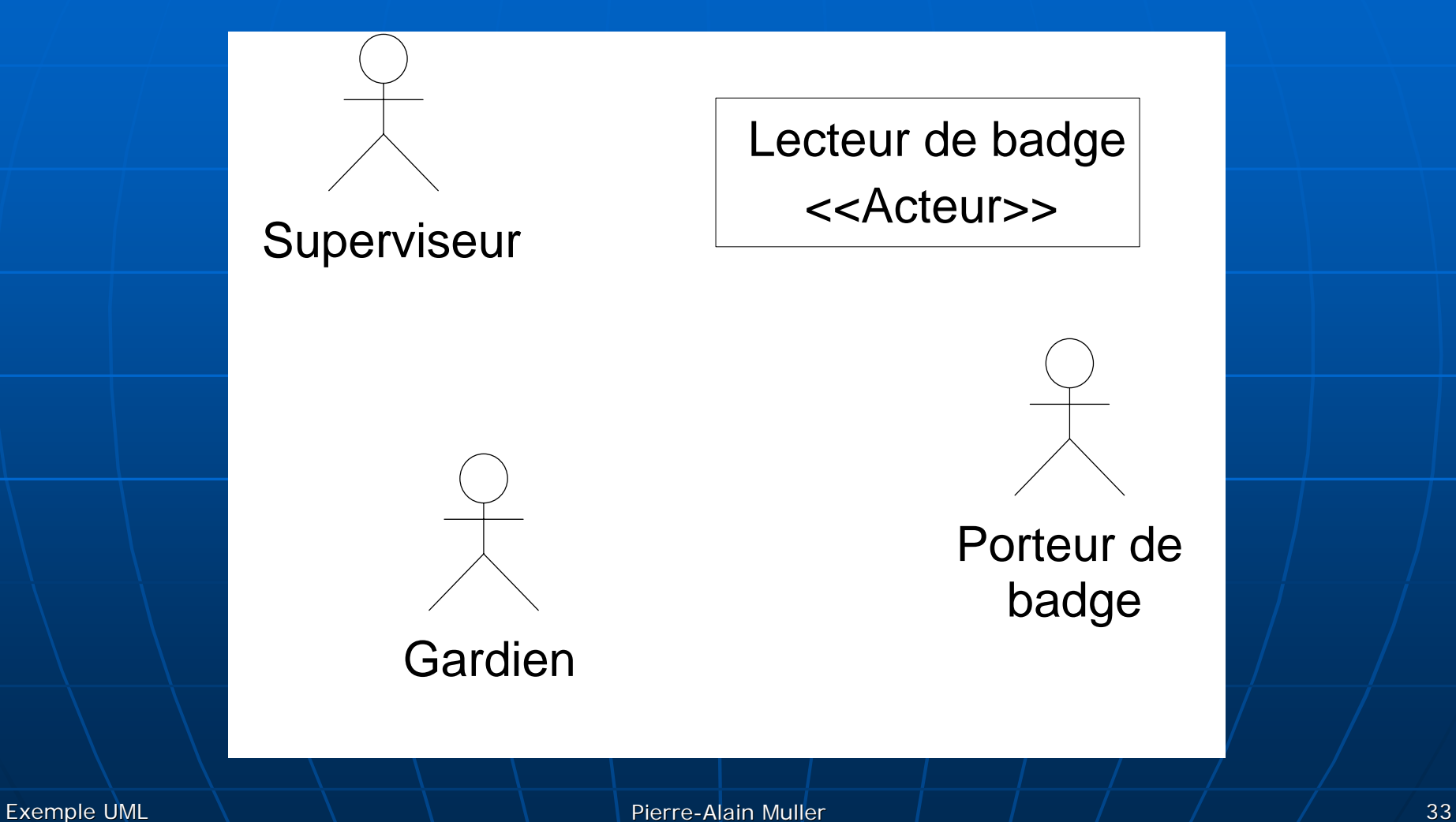

## Architecture logicielle (suite)

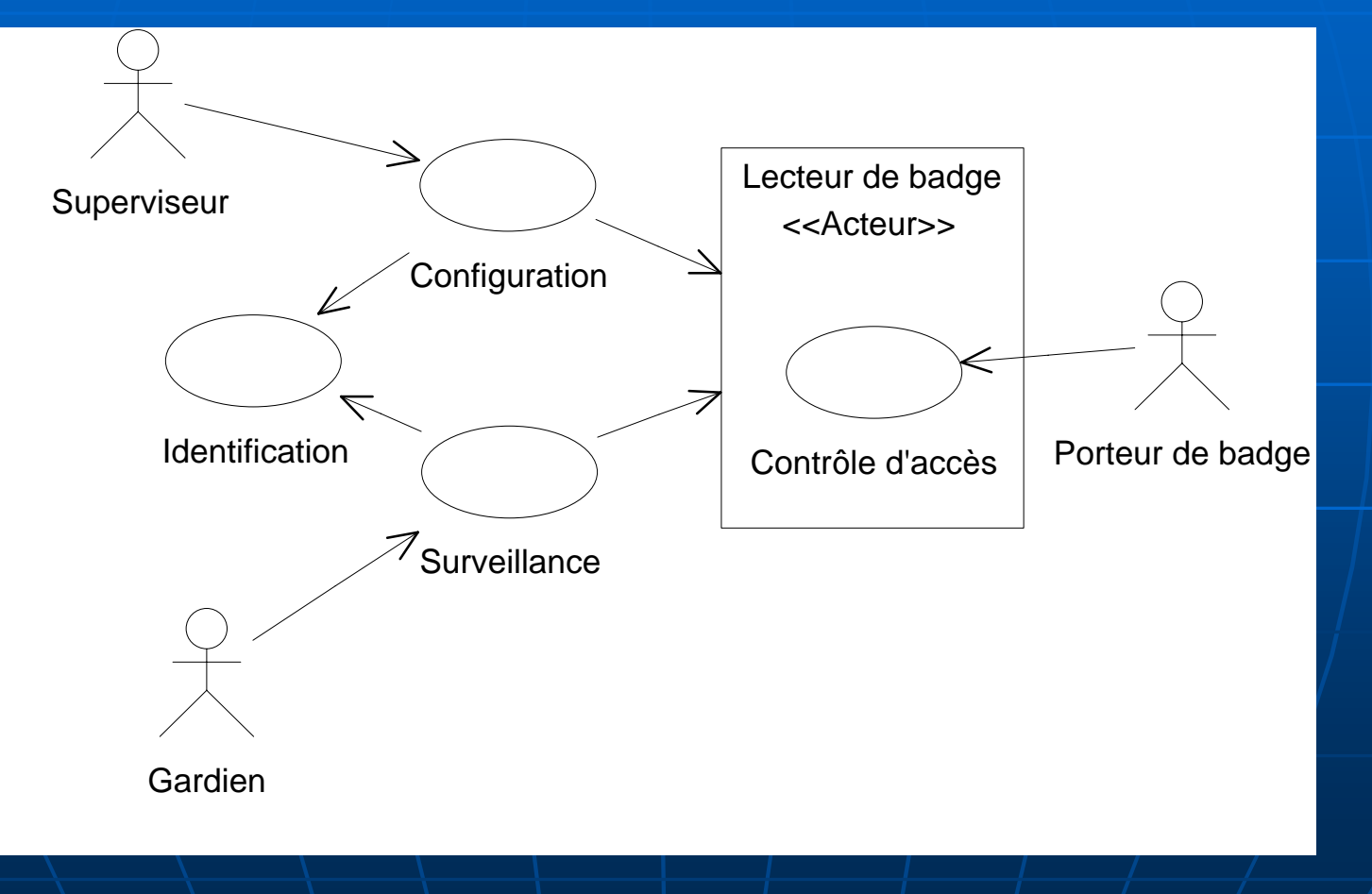

## Architecture logicielle (suite)

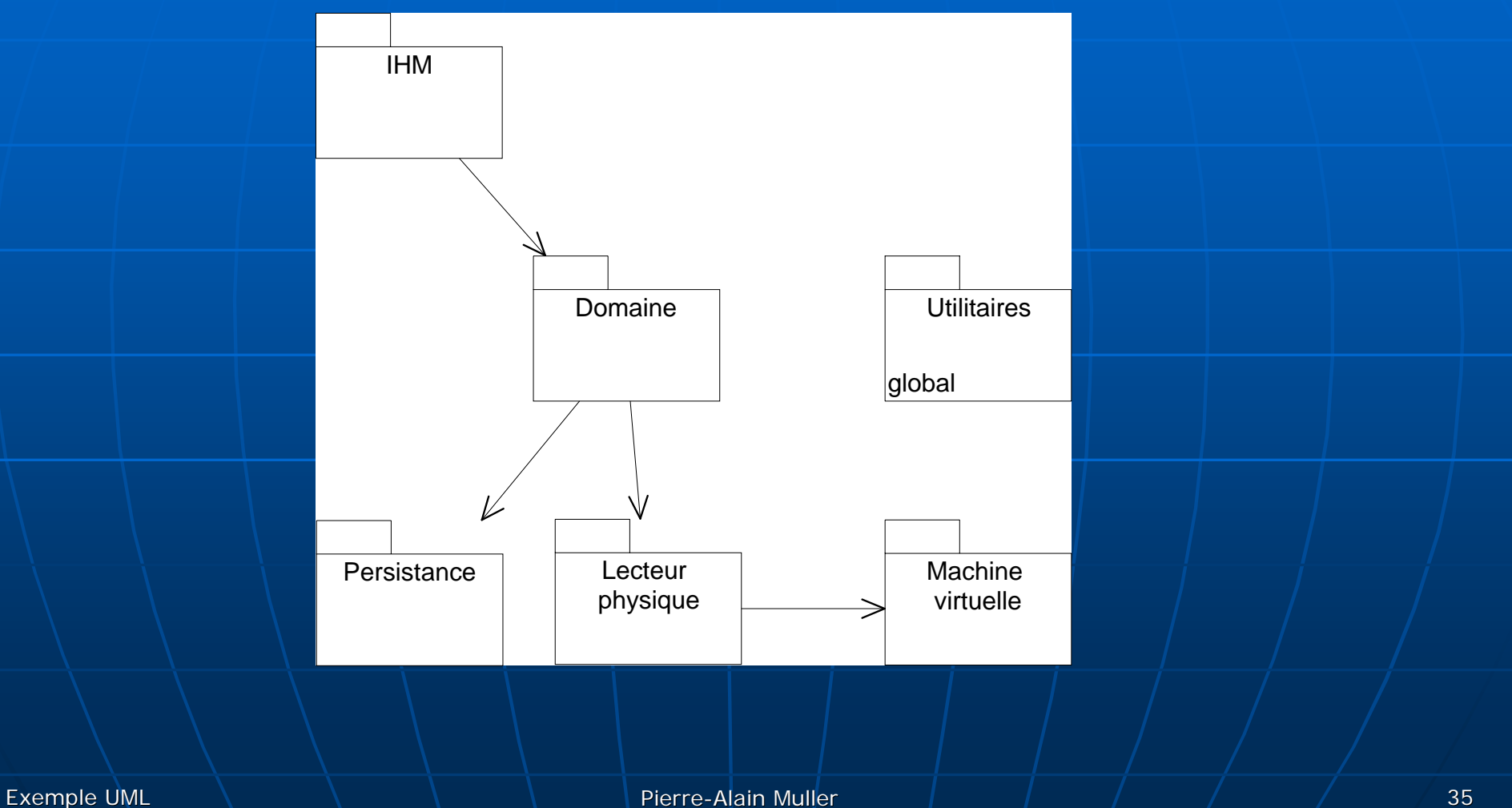

#### Architecture matérielle

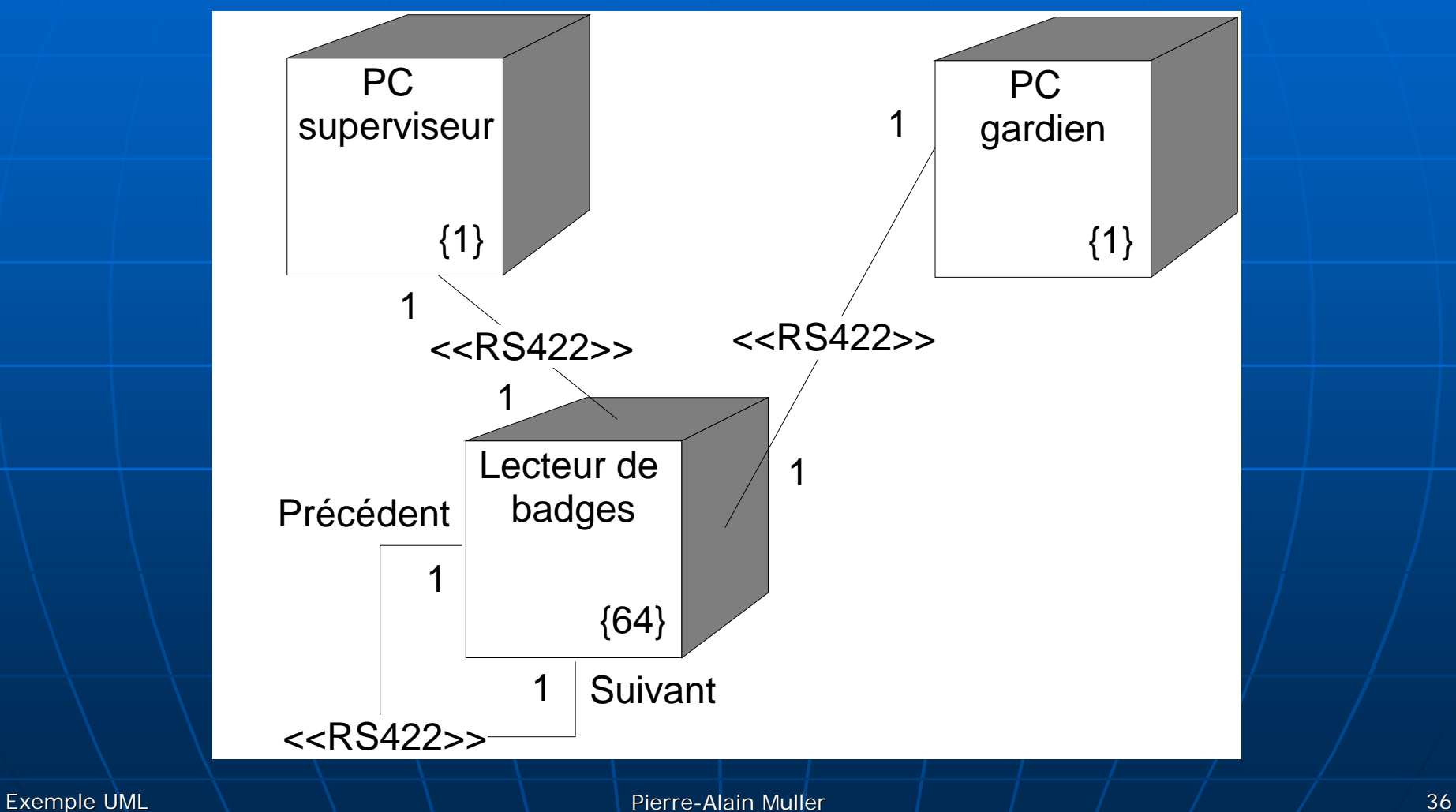

#### Réalisation

- Génération du schéma de la base de données à partir des classes persistantes
- **Génération des écrans par un** constructeur d'interfaces graphiques
- **Réalisation manuelle des interactions à** partir des diagrammes de collaboration